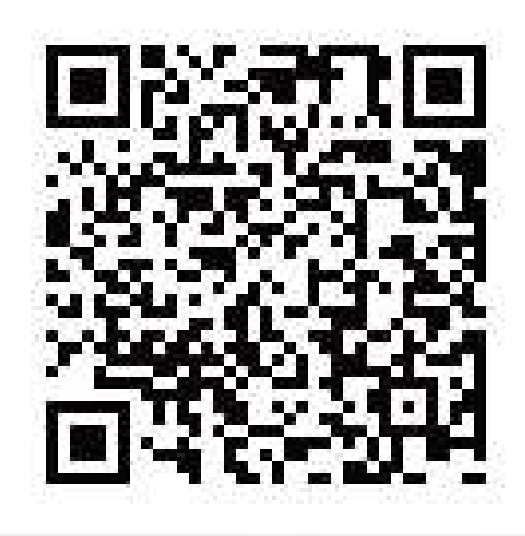

詳細内容は上記QRコードから Youtube 動画をご覧ください。

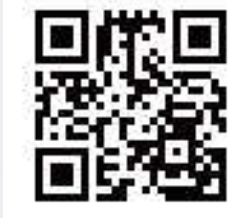

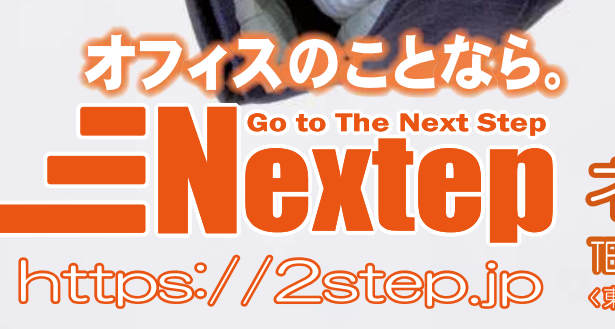

次なるSTEPA!! 家 (株) **TEL 0568 37-1407 FAX 0568 29-5467** 

**T486-0851** 愛知県春日井市篠木町 6-1643-17 本 社(伊 **ビル4C)** 事務所 (伊藤忠ビル2A)